## <span id="page-0-2"></span>**Cardinal Commerce**

[Cardinal Commerce Zusatzparameter](#page-0-0) [Zusatzparameter bei Aufruf der Paygate Kreditkarten-Schnittstelle](#page-0-1)

## <span id="page-0-0"></span>**Cardinal Commerce Zusatzparameter**

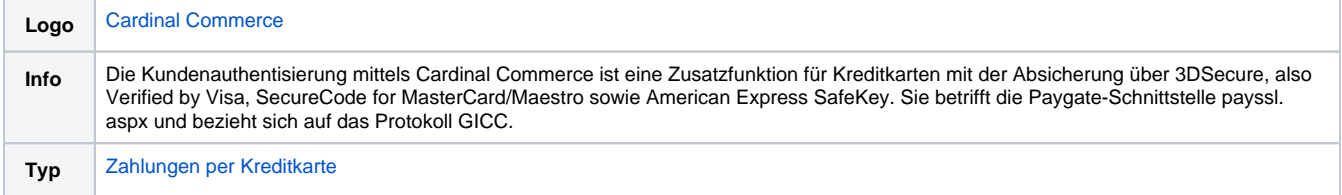

## <span id="page-0-1"></span>Zusatzparameter bei Aufruf der Paygate Kreditkarten-Schnittstelle

Die Kundenauthentisierung mittels Cardinal Commerce ist eine Zusatzfunktion für Kreditkarten mit der Absicherung über 3DSecure, also Verified by Visa, SecureCode for MasterCard/Maestro sowie American Express SafeKey. Sie betrifft die Paygate-Schnittstelle payssl.aspx und bezieht sich auf das Protokoll GICC.

Bezüglich der allgemeinen und sonstigen speziellen Parameter für die Ausführung einer Kreditkartenzahlung über die Schnittstelle payssl.aspx beachten Sie bitte das Handbuch für Kreditkarten.

**Hinweis:** Aus Sicherheitsgründen lehnt das Paygate alle Zahlungsanfragen mit Formatfehlern ab. Bitte übergeben Sie deshalb bei jedem Parameter den korrekten Datentyp.

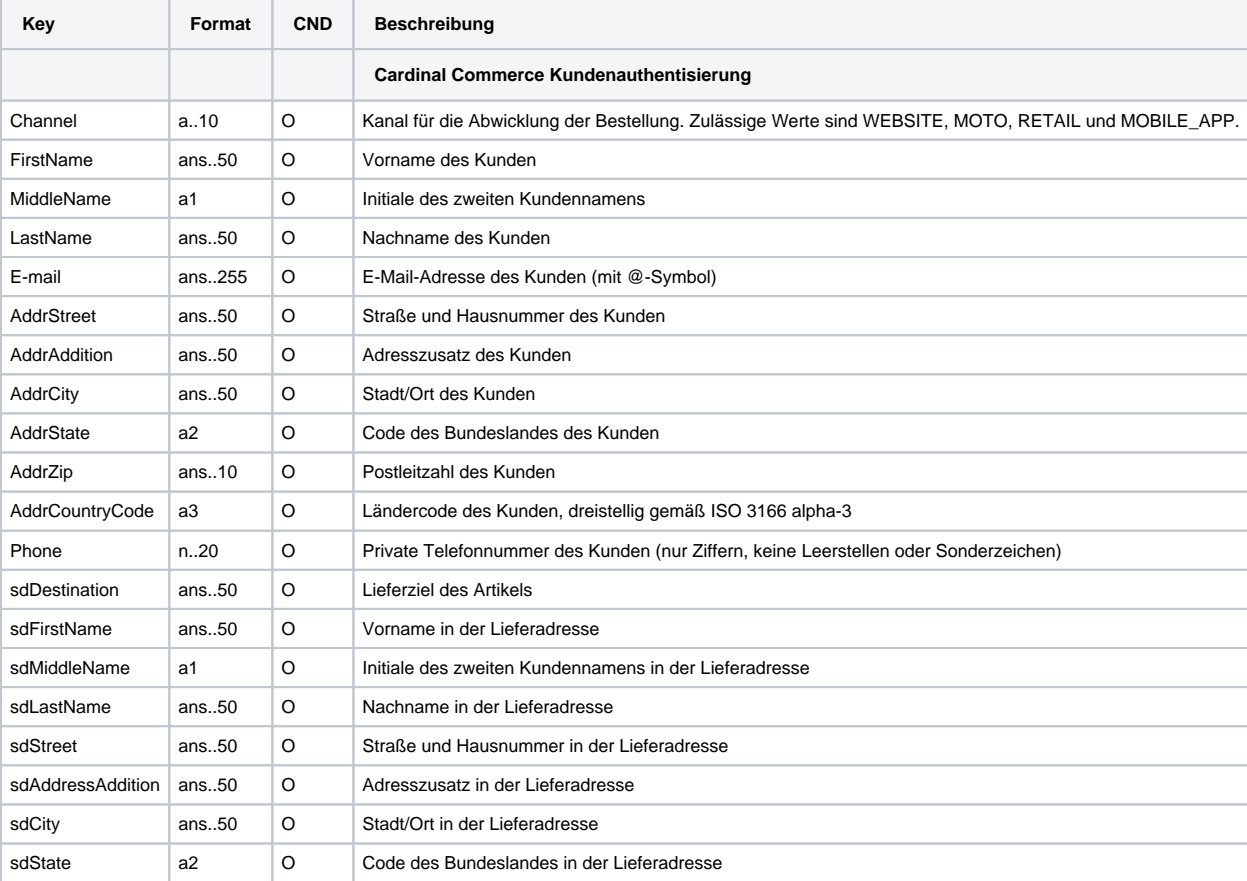

Die folgende Tabelle beschreibt die verschlüsselten Übergabeparameter:

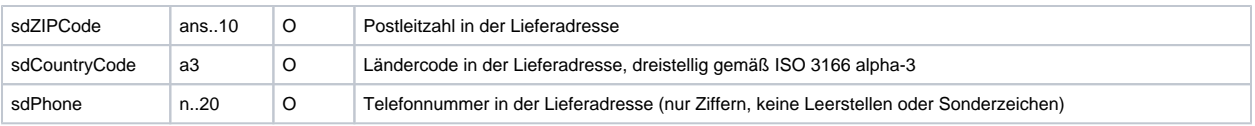

Zusatzparameter für Kundenauthentisierung mit Cardinal Commerce bei Kreditkartenzahlungen